## Package 'gtcorr'

February 20, 2015

Type Package

Title Calculate efficiencies of group testing algorithms with correlated responses

Version 0.2-1

Date 2011-05-24

Author Sam Lendle <lendle@stat.berkeley.edu>

Maintainer Sam Lendle <lendle@stat.berkeley.edu>

Description This package provides functions to calculate the efficiencies (expected tests per unit) of hierarchical and matrix group testing procedures. Efficiencies can be calculated in the presense of correlated responses under multiple arrangements of clustesrs. Efficiencies can also be evaluated in the presense of test error.

License GPL-3

LazyLoad yes

Repository CRAN

Date/Publication 2011-05-26 20:48:48

NeedsCompilation no

### R topics documented:

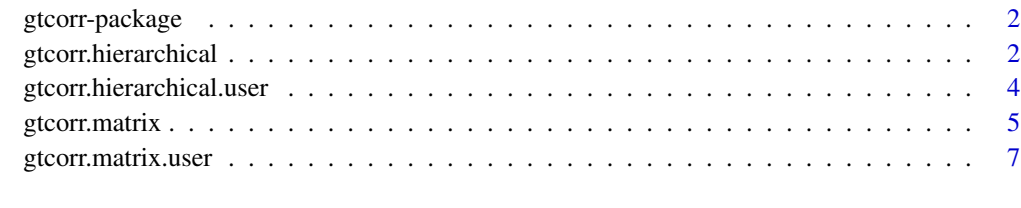

**Index** [9](#page-8-0)

<span id="page-1-0"></span>

#### Description

This package provides functions to calculate the efficiencies (expected tests per unit) of hierarchical and matrix group testing procedures. Efficiencies can be calculated in the presence of correlated responses under multiple arrangements of clusters. Efficiencies can also be evaluated in the presence of test error.

#### Author(s)

Sam Lendle <lendle@stat.berkeley.edu>

#### References

Samuel D. Lendle, Michael Hudgens, and Bahjat F. Qaqish, "Group Testing for Case Identification with Correlated Responses" Submitted 2011. Biometrics.

<span id="page-1-1"></span>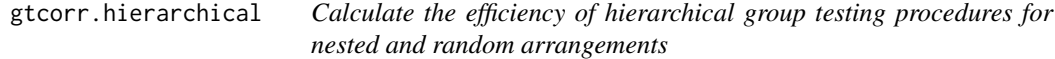

#### Description

'gtcorr.hierarchical' calculates the efficiencies of hierarchical group testing procedures for nested and random arrangements, allowing for correlation between units and test error.

#### Usage

```
gtcorr.hierarchical(n, m = 1, p, sigma = 0, se = 1, sp = 1, arrangement
= c("nested", "random"), model = c("beta-binomial", "Madsen",
"Morel-Neerchal"), ...)
```
#### Arguments

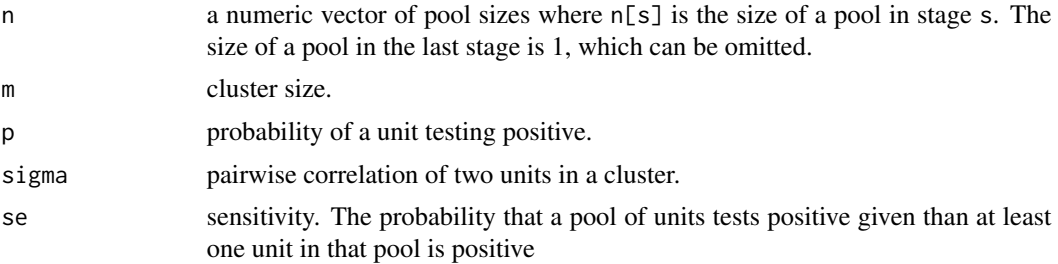

<span id="page-2-0"></span>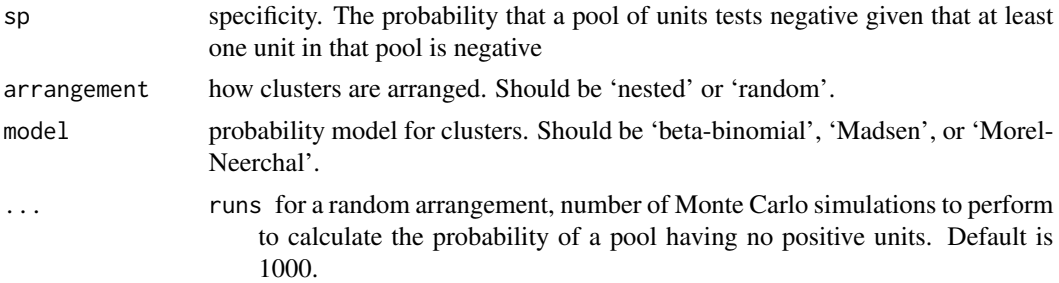

#### Details

One of m, p, sigma, se, or sp can have more than one value. m should not be greater than n[1]. For a 'nested' arrangement, m should be divisible by n[s] or n[s] should be divisible by m for all s. See Lendle et. al. 2011 for more information.

#### Value

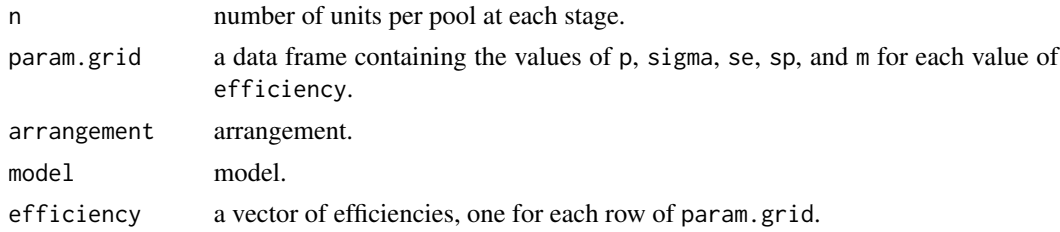

#### References

Samuel D. Lendle, Michael Hudgens, and Bahjat F. Qaqish, "Group Testing for Case Identification with Correlated Responses" Submitted 2011. Biometrics.

#### See Also

[gtcorr.hierarchical.user](#page-3-1)

#### Examples

```
##Plot efficiencies of a Dorfman (2 stage hierarchical) algorithm
##by cluster size and sigma
m \le -2(0:8)sig.0 <- gtcorr.hierarchical(n=256, p=.001, m=m, sigma=0)$efficiency
sig.05 <- gtcorr.hierarchical(n=256, p=.001, m=m, sigma=0.05)$efficiency
sig.5 <- gtcorr.hierarchical(n=256, p=.001, m=m, sigma=0.5)$efficiency
sig.99 <- gtcorr.hierarchical(n=256, p=.001, m=m, sigma=.99)$efficiency
plot(m, sig.99, log="x", type='b', ylab="Efficiency", axes=FALSE)
box()
axis(1, at=m)axis(2)
lines(m, sig.5, type='b', pch=22)
lines(m, sig.05, type='b', pch=23)
```

```
lines(m, sig.0, type='b', pch=24)
legend('bottomleft', c("sigma=0", "sigma=0.05", "sigma=0.5",
"sigma=0.99"), pch=21:24)
```
#### <span id="page-3-1"></span>gtcorr.hierarchical.user

*Calculate the efficiency of hierarchical group testing procedures for user specified arrangements*

#### Description

'gtcorr.hierarchical.user' calculates the efficiencies of hierarchical group testing procedures, allowing for correlation between units and test error. Cluster arrangements can are specified by the user and probability of testing postive and correlation can vary by cluster.

#### Usage

```
gtcorr.hierarchical.user(n, clusters, p, sigma=0, se=1, sp=1, model =
c("beta-binomial", "Morel-Neerchal", "Madsen"))
```
#### Arguments

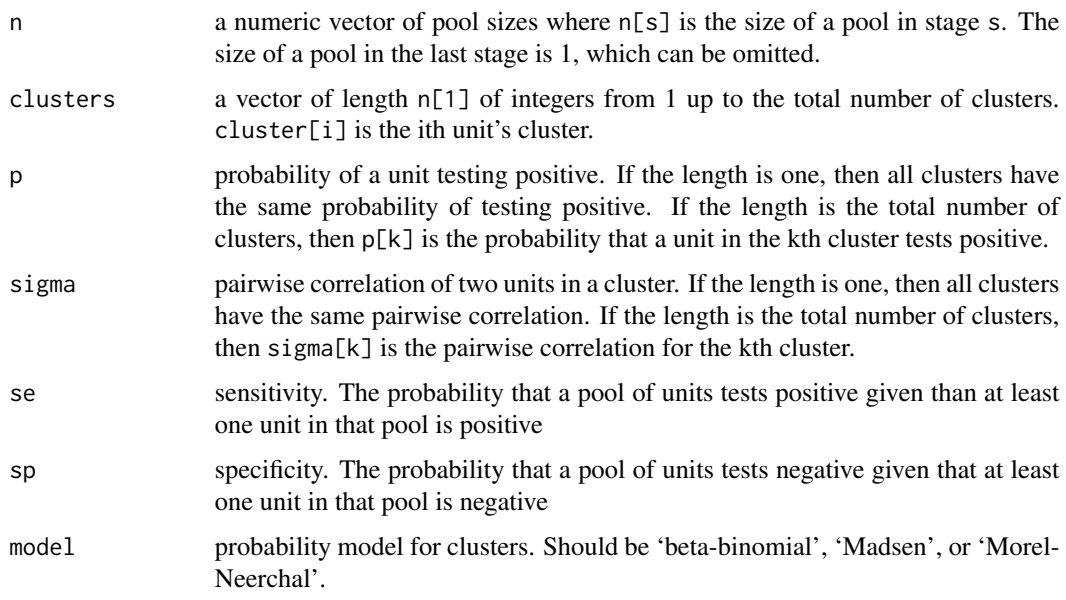

#### Details

Units are ordered such that the first pool in stage s contains units  $1, \ldots, n[s]$ , and the second pool in stage s has units  $(n[s]+1),...,(2*n[s])$  and so forth.

<span id="page-3-0"></span>

#### <span id="page-4-0"></span>gtcorr.matrix 5

#### Value

A length one vector containing the efficiency is returned

#### References

Samuel D. Lendle, Michael Hudgens, and Bahjat F. Qaqish, "Group Testing for Case Identification with Correlated Responses" Submitted 2011. Biometrics.

#### See Also

[gtcorr.hierarchical](#page-1-1)

#### Examples

```
##Calculate the efficiency of a two stage hierarchical procedure with
##n[1]=20, where the first cluster has 10 units and the second and third
##clusters have 5 units each.
n <- 20
clusters <- c(rep(1,10), rep(2, 5), rep(3, 5))
p \le -1sigma <- .3
gtcorr.hierarchical.user(n, clusters, p, sigma)
```
<span id="page-4-1"></span>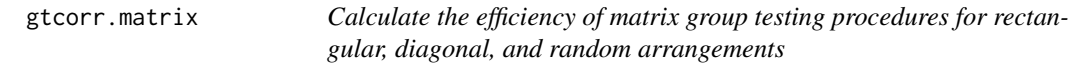

#### Description

'gtcorr.matrix' calculates the efficiencies of matrix group testing procedures for rectangular, diagonal, and random arrangements, allowing for correlation between units and test error.

#### Usage

```
gtcorr.matrix(r, c, m = 1, p, sigma = 0, se = 1, sp = 1, r.prime, c.prime, arrangement = c("rectangular
```
#### Arguments

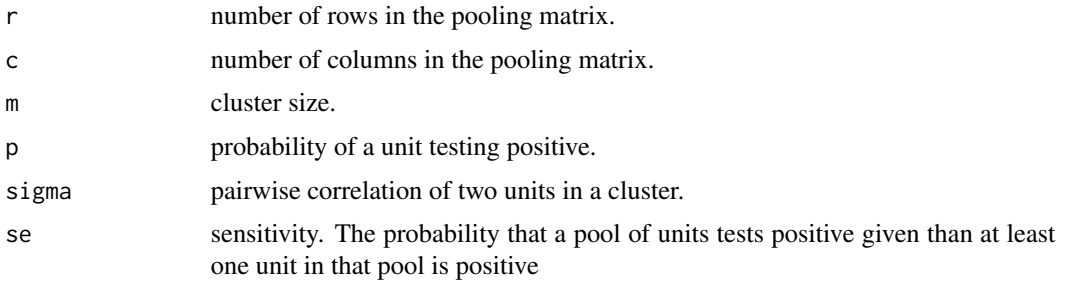

<span id="page-5-0"></span>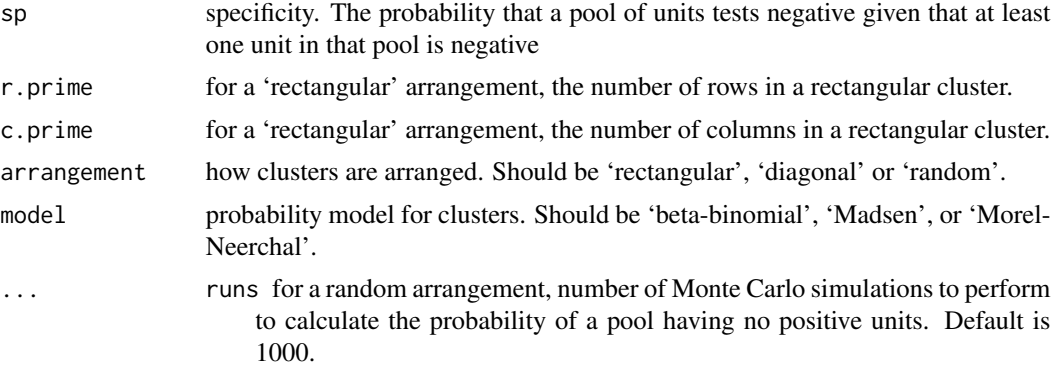

#### Details

One of m, p, sigma, se, or sp can have more than one value. For a diagonal arrangement, r, c, and m should be equal. For a rectangular arrangement, m should be r.prime\*c.prime. See Lendle et. al. 2011 for more information.

#### Value

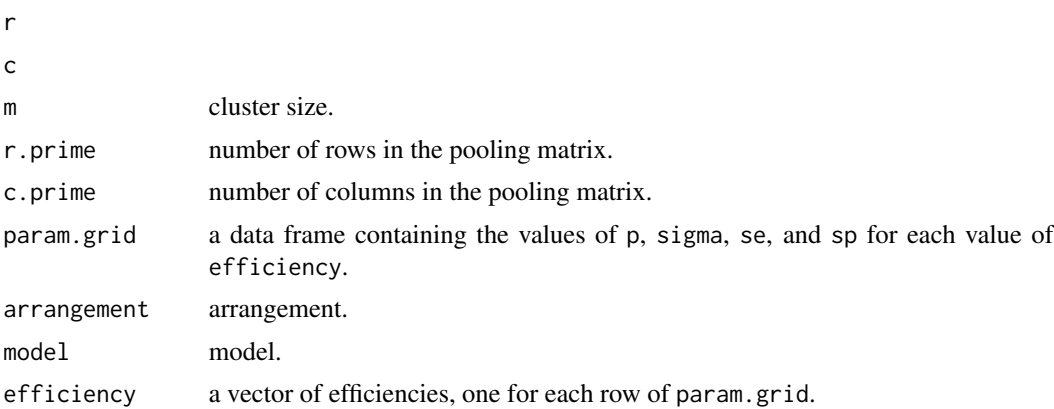

#### References

Samuel D. Lendle, Michael Hudgens, and Bahjat F. Qaqish, "Group Testing for Case Identification with Correlated Responses" Submitted 2011. Biometrics.

#### See Also

[gtcorr.matrix.user](#page-6-1)

#### Examples

```
##Plot efficiencies of a 16 by 16 matrix procedure by arrangement
sigma <- seq(0,.99, length.out=100)
sig2 <- seq(0, .99, length.out=10)
diag <- gtcorr.matrix(r=16, c=16, m=16, r.prime=1, c.prime=16,
                     arr='diag', p=.05, sigma=sigma)$efficiency
```

```
rand <- gtcorr.matrix(r=16, c=16, m=16, r.prime=1, c.prime=16,
                      arr='rand', p=.05, sigma=sig2)$efficiency
rect1 <- gtcorr.matrix(r=16, c=16, m=16, r.prime=1, c.prime=16, p=.05,
                       sigma=sigma)$efficiency
rect2 <- gtcorr.matrix(r=16, c=16, m=16, r.prime=2, c.prime=8, p=.05,
                       sigma=sigma)$efficiency
rect3 <- gtcorr.matrix(r=16, c=16, m=16, r.prime=4, c.prime=4, p=.05,
                       sigma=sigma)$efficiency
plot(sigma, diag, ylim=c(0, max(diag)), type='l', ylab="Efficiency", xlab="sigma")
lines(sig2, rand, col=2)
lines(sigma, rect3, col=3)
lines(sigma, rect2, col=4)
lines(sigma, rect1, col=5)
legend("bottomleft", c("Diagonal", "Random", "4x4 rect.", "2x8 rect.",
                       "1x16 rect."), lty=1, col=1:5)
```

```
gtcorr.matrix.user Calculate the efficiency of matrix group testing procedures for user
                         specified arrangements
```
#### Description

'gtcorr.matrix.user' calculates the efficiencies of matrix based group testing procedures, allowing for correlation between units and test error. Cluster arrangements can are specified by the user and probability of testing postive and correlation can vary by cluster.

#### Usage

gtcorr.matrix.user(clusters, p, sigma=0, se=1, sp=1, model = c("beta-binomial", "Madsen", "Morel-Neer

#### Arguments

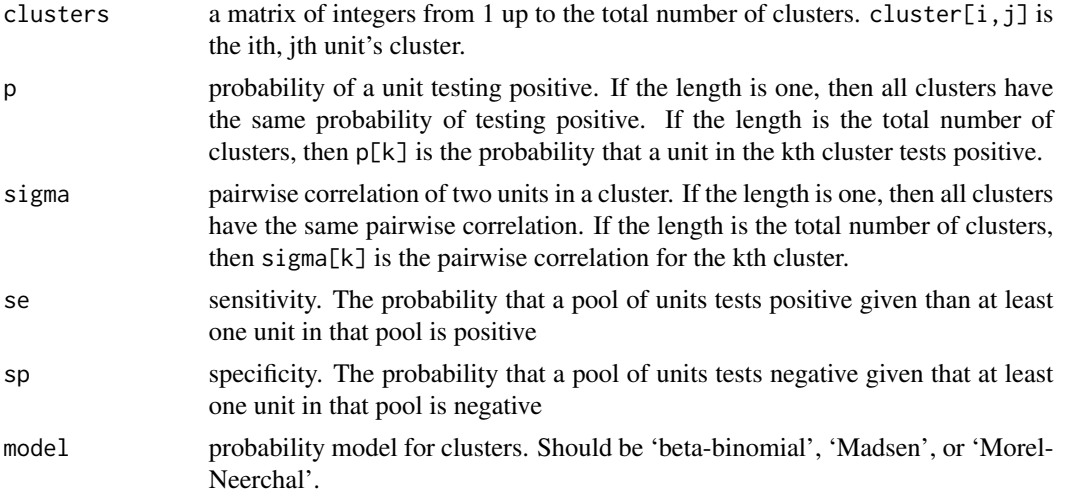

<span id="page-7-0"></span>A length one vector containing the efficiency is returned

#### References

Samuel D. Lendle, Michael Hudgens, and Bahjat F. Qaqish, "Group Testing for Case Identification with Correlated Responses" Submitted 2011. Biometrics.

#### See Also

[gtcorr.matrix](#page-4-1)

#### Examples

```
##Calculate the efficiency of a 4 by 4 matrix procedure where the first
##two rows are in the first cluster, the bottom left 2 by 2 submatrix
##makes up the second cluster, and the bottom right 2 by 2 submatrix
##makes up the third cluster.
clusters <- matrix(NA, 4, 4)
clusters[1:2, ] <- 1
clusters[3:4, 1:2] <- 2
clusters[3:4, 3:4] <- 3
p \le -0.01sigma <-.4
gtcorr.matrix.user(clusters, p, sigma)
```
# <span id="page-8-0"></span>Index

∗Topic package gtcorr-package, [2](#page-1-0) gtcorr *(*gtcorr-package*)*, [2](#page-1-0)

gtcorr-package, [2](#page-1-0) gtcorr.hierarchical, [2,](#page-1-0) *[5](#page-4-0)* gtcorr.hierarchical.user, *[3](#page-2-0)*, [4](#page-3-0) gtcorr.matrix, [5,](#page-4-0) *[8](#page-7-0)* gtcorr.matrix.user, *[6](#page-5-0)*, [7](#page-6-0)